# **Prime Or Not**

Determine whether the given number is prime or not. A prime number is only divisible by 1 and the number itself.

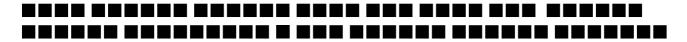

## Input

First line contains the number of test cases T (T  $\leq$  10), then T lines follow, each contains an integer N (2  $\leq$  N  $\leq$  100000000000).

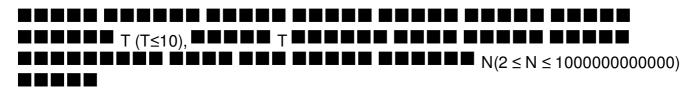

## Output

For each test case, if N is a prime, first print N, then print the string "is a prime", otherwise, first print N, then print "is not a prime" without the quotes. See sample input output for more details.

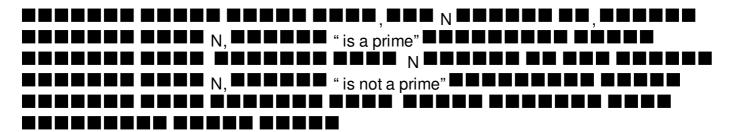

# **Example**

### Input:

3

2

6

11

#### **Output:**

2 is a prime 6 is not a prime 11 is a prime